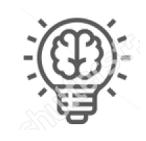

Джоан Роулинг

# Нам не нужна магия, чтобы изменять мир. Вся необходимая для этого сила уже сокрыта внутри нас.

## ГЛАВА 1: ДОСТИЖЕНИЕ БЕЗГРАНИЧНОСТИ

- Я невежда.
- Я ничего не понимаю.
- Я слишком глупый, чтобы учиться.

Я рос с этими мантрами. Дня не проходило без напоминаний себе о том, что я слишком медлителен и глуп, никогда не научусь читать и вообще ничего не добьюсь в жизни. Если бы существовала пилюля, которая могла бы подзарядить мозги, стоит ее только проглотить (как в фильме 2011 года «Безграничность»\* , с Брэдли Купером в главной роли), я бы все за нее отдал.

Не только я считал, что из меня ничего не выйдет. Если бы вы спросили моих учителей, когда я был еще ребенком, большинство бы ответило, что я просто не в состоянии написать книгу, которую вы сейчас держите в руках. В то время они бы удивились тому, что я в состоянии просто читать, не говоря уже о том, чтобы писать.

Причиной этому стало происшествие, случившееся в детском саду, которое полностью изменило ход моей жизни. Я сидел в классе на уроке, когда за окном вдруг завыли сирены. Все вокруг обратили на это внимание, а учитель, выглянув наружу, сообщил, что видит пожарные машины. Ученики тут же отреагировали на эту новость, как и свойственно детям: толпой бросились к окнам. Я очень разволновался, потому что к тому времени уже был одержим историями о разных супергероях (и до сих пор одержим!). А более похожих на супергероев людей, чем

<sup>\*</sup> Фильм «Limitless» (*букв*. «Безграничность») — в российском прокате выходил под названием «Области тьмы» (*прим. пер*.).

пожарные, я просто не мог себе тогда представить. Поэтому, рванулся к окну со всеми остальными.

Но, вот незадача — моего роста не хватало, чтобы посмотреть на проезжающие внизу пожарные машины. В этот момент один мальчик бросился к своему стулу, намереваясь подтащить его к окну и встать сверху. Пример оказался заразительным — все дети бросились делать то же самое. Я подбежал к своей парте, схватил стул и поставил его прямо возле здоровенного радиатора, идущего вдоль подоконника. Запрыгнув на сиденье стула, я увидел, наконец-то, пожарников и замер в восхищении. Это было так захватывающе! Разинув рот, я не мог оторвать глаз от этих бравых парней, наблюдая, как они суетятся в своих, кажущихся непроницаемыми, костюмах вокруг ярко-красных автомобилей.

Но затем один мальчишка выхватил из-под меня стул, я потерял равновесие и полетел вниз, головой прямо на радиатор. Мне не повезло: я сильно ударился о металлическую батарею, и кровь хлынула ручьем. Без лишних промедлений меня отправили в больницу, где доктора заштопали мои раны. Однако, потом они без обиняков сообщили моей маме, что полученная мною черепно-мозговая травма очень тяжелая.

Впоследствии мама рассказывала, что после произошедшего я очень изменился. Раньше я был жизнерадостным, уверенным в себе и любопытным ребенком, а после полученной травмы стал замкнутым, плюс у меня обнаружились проблемы с учебой; выяснилось, что мне тяжело сосредоточиться, и память у меня стала просто дырявой. Как вы понимаете, учеба в школе превратилась для меня в тяжкое испытание. Учителям приходилось повторять свои фразы снова и снова, пока я не научился притворяться, что все понял. В то время, как остальные дети учились читать, я не мог запомнить значение букв алфавита. Помните, наверное, эти читательские кружки, когда из рук в руки передавалась какая-нибудь книга, и нужно были зачитывать из нее вслух, громко и с выражением? Для меня это было худшим из испытаний — нервничать, пока книга приближается к тебе все ближе и ближе, только для того, чтобы, взглянув на страницу, осознать, что не понимаешь ни единого слова (я думаю, именно отсюда возник мой жуткий страх перед публичными выступлениями). Потребовалось целых три года, чтобы я смог, наконец, научиться читать — однако, еще долго это занятие требовало от меня тяжких усилий и изнуряющей борьбы.

Я не уверен, что вообще смог бы научиться читать, если бы не герои, которых я увидел в комиксах. Обычные книги вовсе меня не привлекали, но увлечение комиксами заставляло двигаться вперед, до тех пор, пока я не смог сам их читать, не ожидая пока кто-нибудь сделает это для меня. Я готов был читать их даже ночью под одеялом, при свете одного лишь фонарика. Эти истории вселили в меня надежду на то, что человек может перебороть свою судьбу.

Моими любимыми супергероями в детстве были Люди Икс; не только потому, что они были самыми сильными из всех, но еще из-за того, что их никто не понимал, в то время как сами они так сильно отличались от обычных людей. Мне казалось, что у нас много общего. Они были мутантами, которые не вписывались в окружающее общество, а люди, не понимая их, старались держаться от них подальше. Точь-в-точь мой портрет за исключением сверхспособностей. Люди Икс были изгоями, как и я. Я принадлежал их миру.

Я вырос в округе Вестчестер, пригороде Нью-Йорка, и однажды ночью сильно разволновался, обнаружив, что «Школа профессора Ксавьера для одаренных подростков»\* , согласно комиксам, располагалась где-то рядом со мной. Когда мне было девять лет, на выходных я мог с утра до вечера колесить по своему району, пытаясь разыскать эту школу. Я стал одержим этой идеей. Мне казалось, что если бы я сумел ее найти, то оказался бы, наконец, в подходящем месте, где быть «другим» совсем не опасно, где я мог бы открыть и развивать свои собственные сверхспособности.

<sup>\* «</sup>Школа профессора Ксавьера для одаренных подростков» («Xavier's School for Gifted Youngsters») — в комиксах издательства «Марвел» также известна как «Особняк Икс»; это школа, в которой обучаются юные мутанты, овладевая своими сверхспособностями (*прим. пер*.).

#### «У ЭТОГО МАЛЬЧИКА ПРОБЛЕМЫ С МОЗГАМИ»

Но в реальном мире жизнь не сахар. Примерно в это же самое время моя бабушка, которая жила с нами и помогала меня воспитывать, начала проявлять признаки деменции. Смотреть как кто-то, кого вы любите, сходит с ума, теряя остатки памяти... это сложно описать словами. Я словно постепенно терял ее, шаг за шагом, пока она, наконец, не умерла. Бабушка была для меня целым миром, и именно из-за случившейся с ней трагедии (в сочетании со вставшими передо мной интеллектуальными вызовами) я так сильно увлекся идеей оздоровления нашего мозга.

Если вернуться к школьным дням, то надо мной тогда постоянно издевались и высмеивали — не только на игровой площадке, но и в классе тоже. Я помню, как однажды учитель начальной школы, вконец разочаровавшись от того, что я никак не мог усвоить урок, указал на меня и произнес: «У этого мальчика проблемы с мозгами». Я был просто раздавлен от осознания того, что он меня воспринимал именно так — а остальные, очевидно, считали точно так же.

Зачастую, когда вы цепляете на кого-то или на что-то ярлык, то создаете границу — ярлык превращается в барьер. Взрослым надо крайне осторожно относиться к своим словам, поскольку они серьезно влияют на внутренний мир ребенка. Всякий раз, когда я, прилагая максимум усилий, не справлялся с очередным тестом, пролетал с выбором в спортивную команду на уроках физкультуры или просто отставал от своих одноклассников, я считал это следствием того, что у меня «проблемы с мозгами». Как я мог помыслить о том, чтобы делать что-то не хуже остальных?! Во мне был изъян. Мой разум работал иначе, чем у остальных. Даже когда я учился прилежнее, чем мои одноклассники, мои оценки никогда не соответствовали прилагаемым усилиям.

Я был слишком упрям, чтобы сдаться, поэтому переходил из одного класса в другой, но делал это, что называется, со скрипом. Хотя я неплохо справлялся с математикой, благодаря помощи нескольких моих академически одаренных друзей, с большинством остальных предметов дела обстояли просто ужасно — особенно, с английским, чтением, иностранными

языками и музыкой. Затем, во время первого года в высшей школе \* дело дошло до того, что я мог вообще не сдать английский. Учительница вызвала в школу моих родителей, чтобы обсудить, как мне набрать проходной балл.

Она предложила мне заняться внеклассным проектом. Я должен был написать доклад, сравнив жизнь и достижения двух гениев: Леонардо да Винчи и Альберта Эйнштейна. Если я проделаю хорошую работу с этим докладом, пояснила она, это позволит набрать мне больше очков, чтобы гарантированно сдать экзамен.

Я решил, что это редчайшая возможность, шанс нажать на кнопку «перезагрузки» и начать мою, такую трудную, карьеру высшей школе с нуля. Я приложил максимум усилий, чтобы написать самый лучший доклад из всех возможных. Долгими часами я не вылезал из библиотеки после уроков, пытаясь найти для своего доклада все, что только можно про этих двух блистательных гениев. Что интересно, в ходе этих исследований я столкнулся с рядом упоминаний о том, что Альберту Эйнштейну и Леонардо да Винчи, вероятно, приходилось бороться с трудностями в учебе.

После нескольких недель усилий я наконец-то напечатал финальный вариант доклада. Я был так горд результатом своего титанического труда, что даже сделал для него настоящую типографскую обложку. Доклад стал моим заявлением о намерениях; с его помощью я должен был показать миру, на что способен.

И вот настал день, когда я должен был зачитать свой доклад. Я положил его в рюкзак, с волнением предвкушая, как отдам его учительнице, и особенно, как она восхитится проделанной мною работой. Отдать его я планировал в конце урока, поэтому молча сидел в ожидании, когда же он наконец закончится, и пытался сосредоточиться. Но оказалось, что я не мог думать ни о чем другом, кроме как о том восхищенном взгляде, которым учительница одарит меня, выслушав мой замечательный доклад.

<sup>\*</sup> Американская школа делится на 3 этапа: начальная (с 1-го по 5-й или 6-й класс), средняя (с 6-го или 7-го по 8-й класс) и высшая школа (с 9-го по 12-й класс). В высшей школе ученики могут начать подготовку к экзаменам в вузы (*прим. пер.*).

Но, увы, затем она бросила мне закрученный мяч, отбить который я оказался совершенно не готов. Примерно на середине урока учительница закончила занятия по предмету и объявила ученикам, что у нее есть для них сюрприз. Она объявила, что я работал над внеклассным докладом, и теперь ей хотелось бы, чтобы я представил его классу — прямо сейчас.

Большую часть своей школьной жизни я провел, изо всех сил пытаясь скукожиться за партой, чтобы меня, не дай бог, не вызвали к доске. Когда ты «недоразвитый», то ощущаешь себя так, будто предложить аудитории тебе совсем нечего. Я был застенчив сверх всякой меры и стремился не привлекать к себе внимания. Мои сверхспособности в то время ничем себя не проявляли. И еще одна важная деталь — я *смертельно* боялся публичных выступлений.

Это вовсе не преувеличение. Если бы меня в тот момент подключили к кардиографу, он бы просто сломался: так сильно колотилось мое сердце. Кроме того, я едва мог дышать. Казалось совершенно невозможным, вот так просто, встать перед всеми и рассказать о проделанной мною работе. Поэтому, я воспользовался единственным подходящим, как мне тогда показалось, вариантом.

— Извините, но я его не сделал, — заикаясь, еле выдавил я из себя.

Выражение разочарования на лице учительницы — столь непохожее на то, что я рисовал себе в своих фантазиях, — было таким глубоким, что мое сердце чуть не раскололось на части. Но я просто не в силах был сделать то, о чем она меня просила. Когда урок закончился, и все вышли из класса, я выбросил мой доклад в мусорку — вместе с ним туда полетела большая часть моего самоуважения и самооценки.

### ВЫ БЛИЖЕ К ЦЕЛИ, ЧЕМ ВАМ КАЖЕТСЯ

Каким-то образом, несмотря на все проблемы в школе, мне удалось поступить в местный университет. Мне казалось, что если я поступлю в колледж, у меня появится последняя возможность начать все сначала. В своих мечтах я представлял, как добьюсь того, что семья будет мною гордится, и докажу миру (и

себе, прежде всего), что у меня есть потенциал стать успешным. Я оказался в новой для себя среде. Преподаватели в колледже учили студентов иначе, чем учителя в высшей школе, и никто здесь не относился ко мне предвзято. Я старался изо всех сил, но в итоге, как выяснилось, дела в колледже пошли еще хуже, чем в старших классах школы.

Через несколько месяцев мне пришлось взглянуть в лицо суровой реальности — я больше не мог позволить себе впустую тратить время и деньги (которых у меня, к тому же, не было). В тот момент я уже собрался было бросить учебу. Как-то раз я рассказал одному из своих друзей об этих планах, и он убедил меня прежде, чем принять окончательное решение, навестить вместе с ним на выходных его семью. Ему казалось, что, оказавшись подальше от кампуса, я смогу шире взглянуть на вещи. Когда мы туда приехали, его отец провел для меня небольшую экскурсию по участку вокруг дома. Между делом, он осведомился, как у меня обстоят дела с колледжем, и не сомневаюсь, что моя реакция его ошеломила. Не поверите, но я тогда по-настоящему разревелся. Не просто стоял с влажными газами, сдерживая слезы, а натуральным образом разрыдался. Было видно, что он не понимает, в чем дело, но его невинный вопрос прорвал во мне плотину еле сдерживаемых эмоций.

Я рассказал ему «от» и «до» историю про мальчика, у которого «проблемы с мозгами», и все это время он терпеливо слушал. Когда я закончил, он посмотрел мне прямо в глаза.

— Джим, почему ты учишься в колледже? — вдруг спросил он. — Кем ты хочешь быть? Чем ты хочешь заниматься? Чего ты хочешь достичь? Чем бы ты хотел поделиться?

Я не мог тогда сразу ответить ни на один из этих вопросов, поскольку никто раньше мне их не задавал, однако, у меня возникло такое чувство, что именно сейчас я просто обязан на них ответить. Я уже начал было что-то говорить, но тут он остановил меня. Затем вырвал пару листов из своего карманного блокнота и попросил, чтобы я записал на них свои ответы (в этой книге я научу вас, как задавать правильные вопросы, чтобы легко учиться и быстрее достигать поставленных целей).

Следующие несколько минут я потратил на то, чтобы записать свой список ответов. Закончив, я уже начал было сворачивать листок, чтобы сунуть в карман, но тут отец моего друга выхватил его из моих рук. Я испугался, поскольку не рассчитывал, что мои записи будет кто-то читать, особенно, этот еще недавно совершенно незнакомый мне человек. Однако, он развернул листок и углубился в чтение, пока я изнемогал от беспокойства.

Казалось, прошли часы, пока он, наконец, его не прочитал, хотя я уверен, что на самом деле это заняло не больше пары минут. Закончив, он произнес:

— Ты вот настолько близок к тому, — с этими словами он развел указательные пальцы примерно на фут друг от друга, чтобы получить все, что занес в этот список.

Это утверждение показалось мне абсурдным. Я сказал ему, что мне и десяти жизней не хватит, чтобы осуществить все, что я там записал. Однако, он протянул оба пальца вперед, не меняя расстояния между ними, и коснулся ими моих висков. Таким образом, он обозначил пространство, которое занимал мой мозг.

— Вот он, ключ, — произнес он. — Иди за мной. Я кое-что тебе покажу.

Мы вернулись в дом, и он отвел меня в комнату, которую я до этого не видел. Все стены в ней, от пола до потолка, были забиты полками с книгами. Вы помните, что на том этапе моей жизни я вовсе не был фанатом книг; мне показалось, что я оказался в комнате, полной змей. Но что еще хуже, он стал собирать этих «змей» с полок и передавать их мне. Поглядев на заголовки, я понял, что это биографии выдающихся мужчин и женщин из разных периодов истории, а также старые пособия по личностному росту, вроде «Искусство мыслить масштабно», «Сила позитивного мышления» и «Думай и богатей».

— Джим, я хочу, чтобы каждую неделю ты прочитывал по одной из этих книг.

Моей первой мыслью было: *«Ты что, вообще ничего не услышал из того, что я тебе рассказал?»*. Впрочем, сдержавшись, вместо этого я ответил:

— Я даже не представляю, как это сделать. Вы знаете, чтение дается мне тяжело, к тому же, я так сильно загружен учебой…

— Не позволяй учебе мешать твоему образованию, — произнес он назидательно, подняв указательный палец. Позднее я понял, что он перефразировал цитату, которую часто приписывают Марку Твену\* .

— Послушайте, я прекрасно понимаю, что чтение этих книг может быть действительно очень полезным, — продолжал сопротивляться я. — Но мне бы не хотелось давать обещаний, которые я не смогу сдержать.

На мгновение он задумался, а затем вытащил из кармана мой список желаний и стал громко зачитывать их по порядку.

Слышать, как кто-то зачитывает вслух твои самые сокровенные мечты — в этом было что-то такое, отчего мои разум и душа погрузились в редкостное смятение. По правде говоря, многое из этого списка я хотел сделать для своей семьи — приобрести разные вещи, которые мои родители просто не могли себе позволить, либо никогда не потратились бы на них, даже если бы это было им по карману. Я не мог себе представить, что эта декламация так сильно меня зацепит. Она окрылила меня и дала мощный импульс к достижению поставленных целей (мы тоже, общими усилиями, раскроем вашу мотивацию в 3-й Части этой книги). Когда список закончился, я заверил его, что сделаю все в точности, как он сказал, хотя в глубине души понятия не имел, как мне совершить подобный подвиг.

## ЗАДАВАЙТЕ ПРАВИЛЬНЫЕ ВОПРОСЫ

В колледж после выходных я вернулся, вооружившись целой охапкой книг. На моем столе теперь громоздились две стопки: учебники, которые я должен был читать по учебной программе, и книги, которые я обещал прочитать отцу моего друга. Масштаб того, на что я подписался, пугал меня. Как сделать так, чтобы эти стопки таяли, если чтение для меня — сущая мука?

<sup>\*</sup> Оригинальная цитата звучит следующим образом: «Я никогда не позволял, чтобы мои школьные занятия мешали моему образованию» (*прим. пер*.).